## SAP ABAP table /BOFU/S\_ADDR\_REGION\_CODEI {OBSOLETE: Proxy Structure (APC\_S\_REGION\_CODE) - internal}

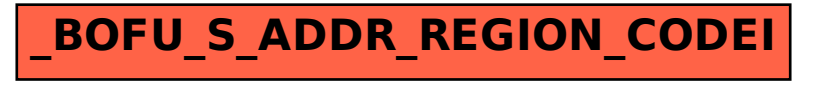